# ACCESS AVANÇADO

Turma: 16 HORAS / VIP: 12 HORAS

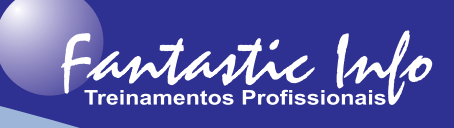

#### **OBJETIVOS:**

O curso tem por objetivo capacitar o participante a manipular informações armazenadas para ambiente Windows através da programação e utilizar os recursos avançados deste banco de dados Access para automatizar e gerenciar os dados do sistema.

## **PÚBLICO ALVO:**

Profissionais de qualquer área que necessitem aperfeiçoar sistemas de bancos de dados para armazenamento e gerenciamento dos dados através do Access.

## **PRÉ-REQUISITOS:**

Conhecimentos básicos no Access.

#### **CONTEÚDO PROGRAMÁTICO:**

- · Revisão do Access Básico
- · Criação de consultas de Ação
- · Criação de consultas utilizando os principais comandos SQL
- · Utilização de OLE
- · Criando consultas com critérios de formulários
- · Macros
- · Acionar Macros a partir de um formulário
- · Criar botões e ícones
- · Opções de segurança de um Sistema
- · Elaboração de Formulários utilizados como Menus
- · Principais comandos e funções do Visual Basic
- · Criação de funções (procedures) personalizadas através do Visual Basic
- · Elaboração de Sistemas
- · Exercícios Práticos para Fixação do Conteúdo